**the villa in italy escape to the italian sun with this captivating page turning mystery**

# **Pdf free Maple 12 guide tutorial manual Copy**

Swing Tutorials - Herong's Tutorial theamplesian sun<br>2*023-01-20* Resources in Education Theorizing Teac $\frac{1}{2}$ heg $\sqrt{2}$ m $\frac{d}{d}$ a in italy escape to Learning in Asia and Europe 使い方の分かる類語例解辞典 Java with this captivating page turning mystery SOLIDWORKS 2020 Reference Guide SolidWorks 2015 Reference Guide <u>FINANDANDANN</u>WordFINANDANN SOLIDWORKS 2018 Reference Guide Commands Guide Tutorial for SolidWorks 2012 NAMANA NAMANAMANA がわかる! IPhone 12 CAMERAS GUIDE Instagram いちばんやさしい使い **THAT Commands Guide Tutorial for SolidWorks 2013** CorelDRAW 12 0000000000+00000000000000000 Official Guide to Certified SOLIDWORKS Associate Exams: CSWA, CSWA-SD, CSWSA-S, CSWA-AM (SOLIDWORKS 2019 - 2021) IPhone 12 CAMERAS GUIDE IPHONE 12 CAMERA USER GUIDE A Tutorial Guide to AutoCAD Release 12 Inspect what You Expect ACCA F9 Class Notes PDF Full View Download Autodesk 3ds Max 2011: A Comprehensive guide Video Game Audio The Ipad User's Guide to Ios 12 Tutorial Guide to AutoCAD 2015 Computer-Aided Highway Engineering Tutorial Guide to AutoCAD 2025 Tutorial Guide to AutoCAD 2024 Tutorial Guide to AutoCAD 2014 Tutorial Guide to AutoCAD 2023 Tutorial Guide to AutoCAD 2013 Tutorial Guide to AutoCAD 2022 <u>በበበበበበ1469በበበበበበበበ</u> Educators Guide to Free Internet Resources Fixed and Tunable Diode Lasers ACCA F2 FMA Study Text PDF Full View Download UnityDDDDD2DDDDDDDD DDD  $\Box$ ANNNNNPCNNNNNNNNNNN Java Tools Tutorials -Herong's Tutorial Examples Youngsters Guide

### **SOLIDWORKS 2020 Reference Guide** *2019-12*

a comprehensive reference book for solidworks 2020 contains 260 plus standalone tutorials starts with a basic overview of solidworks 2020 and its new features tutorials are written for each topic with new and intermediate users in mind includes access to each tutorial s initial and final state contains a chapter introducing you to 3d printing the solidworks 2020 reference guide is a comprehensive reference book written to assist the beginner to intermediate user of solidworks 2020 solidworks is an immense software package and no one book can cover all topics for all users this book provides a centralized reference location to address many of the tools features and techniques of solidworks 2020 this book covers the following system and document properties featuremanagers propertymanagers configurationmanagers rendermanagers 2d and 3d sketch tools sketch entities 3d feature tools motion study sheet metal motion study solidworks simulation photoview 360 pack and go 3d pdfs intelligent modeling techniques 3d printing terminology and more chapter 1 provides a basic overview of the concepts and terminology used throughout this book using solidworks 2020 software if you are completely new to solidworks you should read chapter 1 in detail and complete lesson 1 lesson 2 and lesson 3 in the solidworks tutorials if you are familiar with an earlier release of solidworks you still might want to skim chapter 1 to become

acquainted with some of the commands menus and features that you have not used or you can simply jump to any section in any chapter each chapter provides detailed propertymanager information on key topics with individual stand alone short tutorials to reinforce and demonstrate the functionality and ease of the solidworks tool or feature the book provides access to over 260 models their solutions and additional support materials learn by doing not just by reading formulate the skills to create modify and edit sketches and solid features learn the techniques to reuse features parts and assemblies through symmetry patterns copied components design tables configurations and more the book is designed to complement the online tutorials and online help contained in solidworks 2020 the goal is to illustrate how multiple design situations and systematic steps combine to produce successful designs the author developed the tutorials by combining his own industry experience with the knowledge of engineers department managers professors vendors and manufacturers he is directly involved with solidworks every day and his responsibilities go far beyond the creation of just a 3d model

### **SolidWorks 2015 Reference Guide** *2014-11-02*

the solidworks 2015 reference guide is a comprehensive reference book written to assist the beginner to intermediate user of solidworks 2015

solidworks is an immense software package and no one book can cover all topics for all users this book provides a centralized reference location to address many of the tools features and techniques of solidworks 2015 this book covers the following system and document

propertiesfeaturemanagerspropertymanagersconfigura tionmanagersrendermanagers2d and 3d sketch toolssketch entities3d feature toolsmotion studysheet metalmotion studysolidworks simulationphotoview 360pack and go3d pdfsintelligent modeling techniques3d printing terminology and more chapter 1 provides a basic overview of the concepts and terminology used throughout this book using solidworks 2015 software if you are completely new to solidworks you should read chapter 1 in detail and complete lesson 1 lesson 2 and lesson 3 in the solidworks tutorials if you are familiar with an earlier release of solidworks you still might want to skim chapter 1 to become acquainted with some of the commands menus and features that you have not used or you can simply jump to any section in any chapter each chapter provides detailed propertymanager information on key topics with individual stand alone short tutorials to reinforce and demonstrate the functionality and ease of the solidworks tool or feature the book provides access to over 240 models their solutions and additional support materials learn by doing not just by reading formulate the skills to create modify and edit sketches and solid features learn the techniques to reuse features parts and assemblies through symmetry patterns copied

components design tables configurations and more the book is designed to compliment the online tutorials and online help contained in solidworks 2015 the goal is to illustrate how multiple design situations and systematic steps combine to produce successful designs the author developed the tutorials by combining his own industry experience with the knowledge of engineers department managers professors vendors and manufacturers he is directly involved with solidworks every day and his responsibilities go far beyond the creation of just a 3d model

### **エンジニア・研究者のためのWordチュートリアルガイド** *2019-04-12*

wordのスタイル機能を使いこなして技術文書を書こう 本書はwordを使って技術文書を書くためのガイ ドブックです あまり用いられていない スタイル 等の機能をつかって効率的に技術文書を執筆できます 数 contribution word contribution that the contribution of the contribution word and word word and word the contri RANDRO CONTROLLED IN ALCOVER THE THEORY AND ARREST THE ACTION 第3章 文書デザイン 第4章 執筆 第5章 相互参照 第6章 数式 第7章 相互参照の改善 第8章 בר המהמחמחה מחמחה מ10 מחמחה הם ח9ם מחמחהמה 章 チュートリアル 学会講演論文テンプレートの改善 第12章 wordをさらに使いこなすために

### **SOLIDWORKS 2018 Reference Guide** *2017-11*

the solidworks 2018 reference guide is a comprehensive reference book written to assist the beginner to intermediate user of solidworks 2018 solidworks is an immense software package and no one book can cover all topics for all users this book provides a centralized reference location to

address many of the tools features and techniques of solidworks 2018 this book covers the following system and document

propertiesfeaturemanagerspropertymanagersconfigura tionmanagersrendermanagers2d and 3d sketch toolssketch entities3d feature toolsmotion studysheet metalmotion studysolidworks simulationphotoview 360pack and go3d pdfsintelligent modeling techniques3d printing terminology and more chapter 1 provides a basic overview of the concepts and terminology used throughout this book using solidworks 2018 software if you are completely new to solidworks you should read chapter 1 in detail and complete lesson 1 lesson 2 and lesson 3 in the solidworks tutorials if you are familiar with an earlier release of solidworks you still might want to skim chapter 1 to become acquainted with some of the commands menus and features that you have not used or you can simply jump to any section in any chapter each chapter provides detailed propertymanager information on key topics with individual stand alone short tutorials to reinforce and demonstrate the functionality and ease of the solidworks tool or feature the book provides access to over 250 models their solutions and additional support materials learn by doing not just by reading formulate the skills to create modify and edit sketches and solid features learn the techniques to reuse features parts and assemblies through symmetry patterns copied components design tables configurations and more the book is designed to complement the online tutorials and online help contained in solidworks

2018 the goal is to illustrate how multiple design situations and systematic steps combine to produce successful designs the author developed the tutorials by combining his own industry experience with the knowledge of engineers department managers professors vendors and manufacturers he is directly involved with solidworks every day and his responsibilities go far beyond the creation of just a 3d model

### **Commands Guide Tutorial for SolidWorks 2012** *2011-12-18*

the commands guide tutorial for solidworks 2012 is a comprehensive reference book written to assist the beginner to intermediate user of solidworks 2012 solidworks is an immense software package and no one book can cover all topics for all users the book provides a centralized reference location to address many of the tools features and techniques of solidworks 2012 this book covers the following system and document properties featuremanagers propertymanagers configurationmanagers rendermanagers 2d and 3d sketch tools sketch entities 3d feature tools motion study sheet metal motion study sustainability sustainability xpress flowxpress photoview 360 pack and go intelligent modeling techniques and more chapter 1 provides a basic overview of the concepts and terminology used throughout this book using solidworks 2012 software if you are completely new to solidworks you should read chapter 1 in detail and complete lesson 1 lesson 2 and lesson 3 in the solidworks

tutorials if you are familiar with an earlier release of solidworks you still might want to skim chapter 1 to become acquainted with some of the commands menus and features that you have not used or you can simply jump to any section in any chapter each chapter 18 total provides detail propertymanager information on key topics with individual stand alone short tutorials to reinforce and demonstrate the functionality and ease of the solidworks tool or feature all models for the 240 plus tutorials are located on the enclosed book cd with their solution initial and final learn by doing not just by reading formulate the skills to create modify and edit sketches and solid features learn the techniques to reuse features parts and assemblies through symmetry patterns copied components design tables configurations and more the book is design to compliment the online tutorials and online help contained in solidworks 2012 the goal is to illustrate how multiple design situations and systematic steps combine to produce successful designs the authors developed the tutorials by combining their own industry experience with the knowledge of engineers department managers professors vendors and manufacturers these professionals are directly involved with solidworks everyday their responsibilities go far beyond the creation of just a 3d model

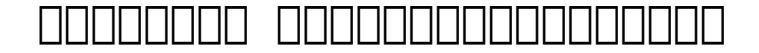

### *2017-07-15*

comported on the state of the state of the control on the control control on the control on the control on the concerned control concerned control concerned and concerned concerned and concerned concerned and concerned an 者が サバイバルゲーム サバゲ などに使うエアガンの選び方から 買った後の使い方までを収録した完全読 本です 選び方 では 電動ガン ガスガン エアコッキングガンなどさまざまなジャンルの中から 月刊アー ムズマガジン編集部がオススメするエアガンが多数ピックアップされ 自分に最適の1挺を探し出せるお役立ち 情報が満載 使い方 は エアガンの安全な取り扱い方 しっかり狙って当てられる射撃テクニック 使う前 使った後のメンテナンスなど エアガン初心者がまずは押さえておきたいポイントを徹底網羅しています 主な 誌面内容 エアガンピックアップ電動ガン ガスブローバックガン エアコッキングガンなど現在発売中のさま ざまなエアソフトガンをカタログ形式で網羅 サイズや性能といった各種データやその特徴など エアガン選び CONDING ATT Soft gun andoon appopopopopophow toppopo op appopopopop andoonaana andoonaanaana ago ao andoonaanaanaan <u>nanananananananan</u>

### **IPhone 12 CAMERAS GUIDE** *2020-11-29*

a complete and effective guide on how to unlock the iphone 12 camera capabilities judging from the outside you would not think much has changed in the camera department for the iphone 12 the dual rear lenses are arranged similarly to last year s model with wide and ultra wide optics supported by 12 megapixel sensors don t let your eyes fool you because remarkable upgrades have been made to the iphone 12 cameras this book gives you all the instructions you need to turn your iphone 12 into a digital camera here is a preview of this book the awesome features iphone 12 camera potential how to use iphone 12 camera app how to move camera app to dock how to apply filters in photos how to

take pictures in low light or night mode how to change video resolution how to change aspect ratio how to record a dolby vision hdr video how to shoot slow mo video how to convert video at normal speed to slow motion how to take a quicktake video how to take a mirror selfie how to take photos faster how to enhance your selfies and extremely wide photos how to adjust slow mo video speed how to speed up video in imovie how to adjust the video playback speed how to take and edit live photos how to add live photo effects how to edit live photos how to turn off live photos how to make a slideshow in photos how to manage photos in albums how to remove object from image iphone 12 camera tips and tricks and lots more tap the one click buy now icon to get this book now

### **Instagram いちばんやさしい使い方ガイド** *2023-11-29*

発信から最新情報の収集まで インスタグラムの基本をやさしく解説した入門書です はじめてでもインスタグ ラムを楽しむ方法がこの1冊でわかります この電子書籍は固定レイアウト型で配信されております 固定レイ アウト型は文字だけを拡大することや 文字列のハイライト 検索 辞書の参照 引用などの機能が使用できま to the the complete the control to the control of the control of the control of the control of the control of の解説も充実 使い方が広がる プロアカウントのはじめ方がわかる 本書の対象読者 これからインスタグラ ムをはじめる方 インスタグラムの使い方がよくわからない方 いろいろな使い方を知りたい方 カバー画像が  $\Box$ 

### **Commands Guide Tutorial for SolidWorks 2013** *2012-12-27*

the commands guide tutorial for solidworks 2013 is a comprehensive reference book written to assist

the beginner to intermediate user of solidworks 2013 solidworks is an immense software package and no one book can cover all topics for all users this book provides a centralized reference location to address many of the tools features and techniques of solidworks 2013 this book covers the following system and document properties featuremanagers propertymanagers configurationmanagers rendermanagers 2d and 3d sketch tools sketch entities 3d feature tools motion study sheet metal motion study sustainability sustainability xpress flowxpress photoview 360 pack and go intelligent modeling techniques and more chapter 1 provides a basic overview of the concepts and terminology used throughout this book using solidworks 2013 software if you are completely new to solidworks you should read chapter 1 in detail and complete lesson 1 lesson 2 and lesson 3 in the solidworks tutorials if you are familiar with an earlier release of solidworks you still might want to skim chapter 1 to become acquainted with some of the commands menus and features that you have not used or you can simply jump to any section in any chapter each chapter 18 total provides detailed propertymanager information on key topics with individual stand alone short tutorials to reinforce and demonstrate the functionality and ease of the solidworks tool or feature all models for the 240 plus tutorials are located on the enclosed book cd with their solution initial and final learn by doing not just by reading formulate the skills to create modify and edit sketches and solid features learn the techniques to reuse

features parts and assemblies through symmetry patterns copied components design tables configurations and more the book is design to compliment the online tutorials and online help contained in solidworks 2013 the goal is to illustrate how multiple design situations and systematic steps combine to produce successful designs the authors developed the tutorials by combining their own industry experience with the knowledge of engineers department managers professors vendors and manufacturers these professionals are directly involved with solidworks everyday their responsibilities go far beyond the creation of just a 3d model

### **CorelDRAW 12** *2004*

the only authorized reference on coreldraw 12 create compelling graphics and vector animations for print and the using coreldraw 12 inside this corel approved guide expert author steve bain teaches you how to take full advantage of all the unique features this powerful application has to offer you ll learn to draw shapes work with text add color and effects create animations and much more featuring hundreds of tips techniques and shortcuts plus a full color section showcasing the extraordinary results of various effects this is a must have resource for anyone wanting to create stunning artwork with coreldraw 12 learn to use all the new and re engineered features in coreldraw 12 master the latest drawing tools like the smart drawing tool and the virtual segment delete tool use object tools to create shapes draw lines and paths and arrange objects take advantage of the new dynamic guides and object snap modes produce dazzling vector effects distortions contours blends transparency drop shadows and more create 3d effects by adding perspective and extruding vector objects discover all the bitmap filter commands and master print engine functions create flawless and print graphics html pages rollovers and corel r a v e animations boost your efficiency with styles workspace customization and vba scripting learn all the program shortcuts using an 8 page special guide includes 8 page color insert and tutorial images online steve bain is an award winning illustrator and well known author and teacher he has produced hundreds of expert design and illustration workshops is a regular contributor to educational publications and sites and has evaluated application features for corel nick wilkinson is an award winning technical illustrator and is well known for the many powerful scripts that he has contributed to the coreldraw community

#### **ケアマネ業務必須書類+連携用文書書き方・使い方完全ガイド** *2013-02-10*

<u>rich Scholar Scholar Christian and the Christian contractor of the contractor of the scholar contractor of the </u> common common and antique

### **Official Guide to Certified**

### **SOLIDWORKS Associate Exams: CSWA, CSWA-SD, CSWSA-S, CSWA-AM (SOLIDWORKS 2019 - 2021)** *2020-11*

this book is written to assist you with passing the solidworks associate level exams it provides you with detailed information and exercises that will aid you in passing the following exams certified solidworks associate cswa certified solidworks associate sustainable design cswa sd certified solidworks associate simulation cswsa s and the certified solidworks associate additive manufacturing cswa am exam there are three goals for this book the primary goal of this book is not only to help you pass the cswa cswa sd cswsa s and cswa am exams but also to ensure that you understand and comprehend the concepts and implementation details of the four certification processes the second goal is to provide the most comprehensive coverage of cswa cswa sd cswsa s and cswa am exam related topics available without too much coverage of topics not on the exam the third and ultimate goal is to get you from where you are today to the point that you can confidently pass the cswa cswa sd cswsa s and cswa am exams cswa exam the cswa certification indicates a foundation in and apprentice knowledge of 3d cad design and engineering practices and principles the intended audience for this section of the book is anyone trying to take and pass the cswa exam with a minimum of 6 9 months of solidworks experience and basic knowledge of engineering fundamentals and practices solidworks recommends that you review

their solidworks tutorials on parts assemblies and drawings as a prerequisite and have at least 45 hours of classroom time learning solidworks or using solidworks with basic engineering design principles and practices cswa sd exam the certified solidworks associate sustainable design cswa sd certification indicates a foundation in and apprentice knowledge of demonstrating an understanding in the principles of environmental assessment and sustainable design this section of the book is intended for anyone interested in sustainable design as well as life cycle assessment and trying to take and pass the cswa sd exam although no hands on usage of solidworks is required for the cswa sd certification exam it is a good idea to review the solidworks sustainablityxpress and solidworks sustainability tutorials inside of solidworks to better understand the actual workflow the cswa sd is based off the solidworks sustainable design guide that incorporates concepts including sustainability environmental assessment and life cycle impact assessment cswsa s exam the certified solidworks associate simulation cswsa s certification indicates a foundation in and apprentice knowledge of demonstrating an understanding in the principles of stress analysis and the finite element method fem the cswsa s section of the book is for anyone trying to take and pass the cswsa s with a minimum of 6 9 months of solidworks experience and knowledge in the following areas engineering mechanics statics strength of materials finite element method finite element analysis theory applied concepts in

solidworks simulation namely static analysis solid shell and beam elements connections and applying loads and boundary conditions and interpreting results the purpose of this section in the book is not to educate a new or intermediate user on solidworks simulation but to cover and to inform you on the types of questions layout and what to expect when taking the cswsa s exam cswa am exam the certified solidworks associate additive manufacturing cswa am certification indicates a foundation in and apprentice knowledge of today s 3d printing technology and market the intended audience for this section of the book is anyone trying to take and pass the cswa am exam and an interest in additive manufacturing the cswa am exam is meant to be taken after the completion of the 10 part learning path located on mysolidworks com the cswa am exam fundamentally covers two 3d printing technologies fused filament fabrication fff and stereolithography sla there are a few questions on selective laser sintering sls technology and available software based printing aids

### **IPhone 12 CAMERAS GUIDE** *2020-12-29*

the iphone 12 camera is a sure upgrade but you may not see these upgrade if you just look at the sensors there is still the same wide camera which most would call a regular sensor and an ultra wide snapper that lets you zoom out if you want to add more scenery or more people the overall

performance of these sensors is enhanced this book provides information to help you unlock the professional photographic features of your iphone 12 camera app here is a preview of what you will find in this book how to use iphone 12 camera app how to move camera app to dock how to apply filters in photos for iphone 12 how to take pictures in low light or night mode how to adjust the recording time how to use night mode portrait how to enable photos and live flash how to change video resolution on iphone 12 camera how to change aspect ratio how to use the dolby vision hdr video feature how to shoot slow mo video how to find recorded videos on iphone 12 how to change video at normal speed to slow mo how to take a quicktake video on iphone 12 how to see beyond your camera frame how to adjust sharpness and brightness how to take a mirror selfie how to take photos faster how to improve your selfies and wide photos how to adjust slow mo video speed how to speed up video in imovie on iphone how to adjust the video playback speed how to take and edit live photos how to take a live photo how to find and play your photos live how to add live photo effects how to turn off live photos how to make a slideshow in photos on iphone 12 how to delete and hide photos and videos how to manage photos in albums how to organize your photos how to transfer videos and pictures how to fix color cast on pictures iphone 12 camera tips and tricks scroll up and tap the buy now icon to get this book now

### **IPHONE 12 CAMERA USER GUIDE** *2020-12-24*

in this user guide you will learn how to use the various features of the iphone 12 series iphone 12 iphone 12 mini iphone 12 pro and iphone 12 pro max learn about the camera s characteristic features the camera s potentials the camera s application camera app to dock applying filters in photos applying filters with the camera application how to take photos in low light or night mode how to adjust the recording time capture time lapse videos in night mode how to use portrait night only how to turn on photos and live flash to change video resolution on iphone 12 camera dolby vision hdr video recording how to shoot slow mo video normal speed video conversion to slow motion how to take a quick take video on iphone 12 how to see beyond your camera frame how to adjust sharpness and brightness adjusting the video playback speed how to take and process live photos how to take a life photo how to find and play your photos how to close live photos how to make a slideshow in photos on iphone how to manage album photos how to create a new shared album in photos how to add a picture to a shared album how to delete existing albums in photos how to transfer videos and photos correction of color cast in pictures how to remove object from image iphone camera tips and tricks 12 use the live mode for sound and movement click the buy now button and you will be glad you did

### **A Tutorial Guide to AutoCAD Release 12** *1994*

this book uses a tried and true tutorial approach to teach readers how to apply autocad to solving engineering drawing problems this format teaches autocad commands in context making it easier for readers to apply what they have learned the book contains solid getting started material good coverage of views and superior coverage of dimensioning

#### *Inspect what You Expect 2011*

from the one bit beeps of pong to the 3d audio of playstation 5 this book examines historical trends in video game sound and music a range of game systems sold in north america europe and japan are evaluated by their audio capabilities and industry competition technical fine points are explored including synthesized v sampled sound pre recorded v dynamic audio backward compatibility discrete and multifunctional soundchips storage media audio programming documentation and analog v digital outputs a timeline chronicles significant developments in video game sound for pc nes dreamcast xbox wii game boy psp ios and android devices and many others

### **ACCA F9 Class Notes PDF Full View**

#### **Download** *2022-08-17*

so you ve setup your ipad and don t know what to do next perhaps you re looking for solutions to obscure questions about how to use your ipad or how to use the new features of ios 12 well now you can look it up in this book and learn the full potential of your ipad using the most recent ios 12 operating system discover tips tricks and tutorials you can use right away with your ipad to maximise its functionality with the ios 12 operating system and open a world of new possibilities learn how to use your ipad as a powerful communication organisation and productivity tool as well as a feature packed entertainment device this book covers all the new features of ios 12 including screen time bedtime mode grouped notifications tracking battery usage updated apps siri shortcuts and more it is also a wealth of information on little known features and how to use them you can find easy to follow instructions and screenshots direct from the ipad simple shortcuts and hundreds of tips in the following chapters finding your way around the ipad the new ios 12 gestures recover and reset apple id passwords getting started with the ipad setting up a new ipad upgrading your ipad to ios 12 an overview of the updates introduced in ios 12 the app store how to navigate the app store and learn about all the various tabs security and privacy two factor authentication a look at all the privacy and security settings and what they mean childproofing your ipad and family sharing organisation how to use the dock control centre do not disturb and bedtime mode organising apps moving deleting offloading updating creating folders and home screens wallpaper settings keep safe learn what settings to disable and tweak screentime keychain passwords icloud settings manage storage battery and a look at the most important settings you need to change safari how to browse the web tweak safari s settings to protect your privacy tips for using safari effectively using split view the reader bookmarks etc siri how to use siri shortcuts suggestions and a whole lot of useful siri commands navigation and input how to use the keyboard keyboard tips voice input dictation communication email messages managing the inbox and vip mail adding email accounts attaching documents marking up documents and photos productivity storage options how to expand your storage annotating screenshots digitally signing pdf documents scanning documents markup images and screenshots the many ways to share your data accessibility options to improve vision like contrast bold increase text legibility inverting the screen using the magnifier and accessibility shortcuts multitasking how to use split view slide over view picture in picture drag and drop tips for apps files notes tv calendar messages contacts camera photos measure troubleshooting the ipad maintaining the ipad solving common problems rebooting restoring what to do if your ipad is stuck updating the operating system backups storage options save time by looking for that pesky tip you ve always wanted to learn about add to your enjoyment of the ipad and truly unleash its power

### **Autodesk 3ds Max 2011: A Comprehensive guide** *2018-08-27*

tutorial guide to autocad 2015 provides a step by step introduction to autocad with commands presented in the context of each tutorial in fifteen clear and comprehensive chapters author shawna lockhart guides readers through all the important commands and techniques in autocad 2015 from 2d drawing to solid modeling and finally finishing with rendering in each lesson the author provides step by step instructions with frequent illustrations showing exactly what appears on the autocad screen later individual steps are no longer provided and readers are asked to apply what they ve learned by completing sequences on their own a carefully developed pedagogy reinforces this cumulative learning approach and supports readers in becoming skilled autocad users tutorial guide to autocad 2015 begins with three getting started chapters that include information to get readers of all levels prepared for the tutorials the author includes tips that offer suggestions and warnings as you progress through the tutorials key terms and key commands are listed at the end of each chapter to recap important topics and commands learned in each tutorial also a glossary of terms and commands summary list the key commands used in the tutorials each chapter concludes with end of chapter problems providing challenges to a range of abilities in mechanical electrical and civil engineering as well as architectural problems

### *Video Game Audio 2014-06-13*

computer aided highway engineering is aimed at developing professional knowledge in the field of highway engineering with adequate skills in planning designing and implementation of the highway project with an exposure of hands on training of computer software in designing the worldwide road infrastructures it discusses digital terrain model dtm using satellite data including highway geometric pavement and tunnel design supported by relevant tutorials quantity estimation cost estimation and production of various types of construction drawings are described in detail with theory and tutorials backed by real project data recognizes the role of information and computer technology in various aspects of highway design reviews different tasks for feasibility studies and dpr with software applications explores topographic survey digital terrain model dtm and highway geometrics and pavement and drainage design discusses project estimations for various revisions of the engineering work includes heads pro along with chapter wise tutorials containing design and field data tutorial guides and various tutorial videos this volume is aimed at professionals in civil engineering highway engineering transport planning and town planning and traffic engineering

#### **The Ipad User's Guide to Ios 12**

#### *2021-08-24*

covers 2d drawing and 3d modeling uses step by step tutorials and written for novice users organization that parallels an introductory engineering course mechanical electrical civil and architectural based end of chapter problems prepares you for the autocad certification exam this edition includes all new videos with greater coverage of autocad s tools and features tutorial guide to autocad 2025 provides a step by step introduction to autocad with commands presented in the context of each tutorial in fifteen clear and comprehensive chapters author shawna lockhart guides you through all the important commands and techniques in autocad 2025 from 2d drawing to solid modeling and finally finishing with rendering in each lesson the author provides step by step instructions with frequent illustrations showing exactly what appears on the autocad screen later individual steps are no longer provided and you are asked to apply what you ve learned by completing sequences on your own a carefully developed pedagogy reinforces this cumulative learning approach and supports you in becoming a skilled autocad user tutorial guide to autocad 2025 begins with three getting started chapters that include information to get readers of all levels prepared for the tutorials the author includes tips that offer suggestions and warnings as you progress through the tutorials key terms and key commands are listed at the end of each chapter to recap important topics and commands learned in each tutorial also a glossary of terms

and commands summary list the key commands used in the tutorials each chapter concludes with end of chapter problems providing challenges to a range of abilities in mechanical electrical and civil engineering as well as architectural problems autocad video tutorials this textbook includes access to videos that are designed to help you get started using the most common tools in autocad these tutorials complement the textbook content by providing a practical hands on approach to understanding the basics of autocad these videos parallel the tutorials in the book and serve as an excellent starting point for learners who prefer to see the tools in action reinforcing the written instructions and deepening your understanding of autocad s essential functionalities although these videos do not encompass the entire scope of the textbook they offer a comprehensive overview of the basics facilitating a strong foundational knowledge in this edition we ve significantly expanded our video resources to encompass a broader range of autocad s tools features commands and functionalities

### **Tutorial Guide to AutoCAD 2015** *2013-05-29*

covers 2d drawing and 3d modeling uses step by step tutorials and written for novice users organization that parallels an introductory engineering course mechanical electrical civil and architectural based end of chapter problems prepares you for the autocad certification exam

includes introductory videos tutorial guide to autocad 2024 provides a step by step introduction to autocad with commands presented in the context of each tutorial in fifteen clear and comprehensive chapters author shawna lockhart guides you through all the important commands and techniques in autocad 2024 from 2d drawing to solid modeling and finally finishing with rendering in each lesson the author provides step by step instructions with frequent illustrations showing exactly what appears on the autocad screen later individual steps are no longer provided and you are asked to apply what you ve learned by completing sequences on your own a carefully developed pedagogy reinforces this cumulative learning approach and supports you in becoming a skilled autocad user tutorial guide to autocad 2024 begins with three getting started chapters that include information to get readers of all levels prepared for the tutorials the author includes tips that offer suggestions and warnings as you progress through the tutorials key terms and key commands are listed at the end of each chapter to recap important topics and commands learned in each tutorial also a glossary of terms and commands summary list the key commands used in the tutorials each chapter concludes with end of chapter problems providing challenges to a range of abilities in mechanical electrical and civil engineering as well as architectural problems introductory videos this textbook includes access to videos that are designed to help you get started using some of the main tools in autocad these videos parallel the same instructions

provided in the text having instructions on how to use these tools in both written and video form helps reinforce and strengthen your understanding of these core tools the videos are especially helpful to those who learn best from watching someone use autocad and describe how the tools work

### **Computer-Aided Highway Engineering** *2012-05-23*

a tutorial guide to autocad 2014 provides a step by step introduction to autocad with commands presented in the context of each tutorial in fifteen clear and comprehensive chapters author shawna lockhart guides readers through all the important commands and techniques in autocad 2014 from 2d drawing to solid modeling and finally finishing with rendering in each lesson the author provides step by step instructions with frequent illustrations showing exactly what appears on the autocad screen later individual steps are no longer provided and readers are asked to apply what they ve learned by completing sequences on their own a carefully developed pedagogy reinforces this cumulative learning approach and supports readers in becoming skilled autocad users a tutorial guide to autocad 2014 begins with three getting started chapters that include information to get readers of all levels prepared for the tutorials the author includes tips that offer suggestions and warnings as you progress through the tutorials key terms and key commands are

listed at the end of each chapter to recap important topics and commands learned in each tutorial also a glossary of terms and commands summary lists the key commands used in the tutorials each chapter concludes with end of chapter problems providing challenges to a range of abilities in mechanical electrical and civil engineering as well as architectural problems

### *Tutorial Guide to AutoCAD 2025 2005-04*

tutorial guide to autocad 2023 provides a step by step introduction to autocad with commands presented in the context of each tutorial in fifteen clear and comprehensive chapters author shawna lockhart guides you through all the important commands and techniques in autocad 2023 from 2d drawing to solid modeling and finally finishing with rendering in each lesson the author provides step by step instructions with frequent illustrations showing exactly what appears on the autocad screen later individual steps are no longer provided and you are asked to apply what you ve learned by completing sequences on your own a carefully developed pedagogy reinforces this cumulative learning approach and supports you in becoming a skilled autocad user tutorial guide to autocad 2023 begins with three getting started chapters that include information to get readers of all levels prepared for the tutorials the author includes tips that offer suggestions and warnings as you progress through the tutorials key terms and key commands are listed at the end of each chapter to recap important topics and commands learned in each tutorial also a glossary of terms and commands summary list the key commands used in the tutorials each chapter concludes with end of chapter problems providing challenges to a range of abilities in mechanical electrical and civil engineering as well as architectural problems

### **Tutorial Guide to AutoCAD 2024** *2014-10-29*

a tutorial guide to autocad 2013 provides a step by step introduction to autocad with commands presented in the context of each tutorial in fifteen clear and comprehensive chapters author shawna lockhart guides readers through all the important commands and techniques in autocad 2013 from 2d drawing to solid modeling and finally finishing with rendering in each lesson the author provides step by step instructions with frequent illustrations showing exactly what appears on the autocad screen later individual steps are no longer provided and readers are asked to apply what they ve learned by completing sequences on their own a carefully developed pedagogy reinforces this cumulative learning approach and supports readers in becoming skilled autocad users a tutorial guide to autocad 2013 begins with three getting started chapters that include information to get readers of all levels prepared for the tutorials the author includes tips that offer

suggestions and warnings as you progress through the tutorials key terms and key commands are listed at the end of each chapter to recap important topics and commands learned in each tutorial also a glossary of terms and commands summary lists the key commands used in the tutorials each chapter concludes with end of chapter problems providing challenges to a range of abilities in mechanical electrical and civil engineering as well as architectural problems

### *Tutorial Guide to AutoCAD 2014 2016-12-15*

tutorial guide to autocad 2022 provides a step by step introduction to autocad with commands presented in the context of each tutorial in fifteen clear and comprehensive chapters author shawna lockhart guides you through all the important commands and techniques in autocad 2022 from 2d drawing to solid modeling and finally finishing with rendering in each lesson the author provides step by step instructions with frequent illustrations showing exactly what appears on the autocad screen later individual steps are no longer provided and you are asked to apply what you ve learned by completing sequences on your own a carefully developed pedagogy reinforces this cumulative learning approach and supports you in becoming a skilled autocad user tutorial guide to autocad 2022 begins with three getting started chapters that include information to get readers of all levels prepared for the tutorials the

author includes tips that offer suggestions and warnings as you progress through the tutorials key terms and key commands are listed at the end of each chapter to recap important topics and commands learned in each tutorial also a glossary of terms and commands summary list the key commands used in the tutorials each chapter concludes with end of chapter problems providing challenges to a range of abilities in mechanical electrical and civil engineering as well as architectural problems

### **Tutorial Guide to AutoCAD 2023** *2020-12-20*

エピソードクエストの攻略や産物 宝箱などをまとめたデータ集など あなたの航海を徹底サポート 世界地図 condentation contributed the contribution and the set and the contribution and the contribution of the contribu C CONTENTIONS

### **Tutorial Guide to AutoCAD 2013** *2015-06-01*

to provide our customers with a better understanding of each title in our database we ask that you take the time to fill out all details that apply to each of your titles where the information sheet asks for the annotation we ask that you provide us with a brief synopsis of the book this information can be the same as what may appear on your back cover or an entirely different summary if you so desire

### *Tutorial Guide to AutoCAD 2022 2001*

unity 2dを徹底的に極めるノウハウ満載 この電子書籍は固定レイアウト型で配信されております 固 定レイアウト型は文字だけを拡大することや 文字列のハイライト 検索 辞書の参照 引用などの機能が使用 compartement website the magic of the magic and an additional magic unity 2dのツールとしての使い方から キャラ管理やカメラ設定 エフェクト レベルデザイン調整な n noonoonoon

### **ネオアトラス1469公式ガイドブック** *2017-03-27*

CONTINUES IN THE TEACHER CONTINUES DE TAGAING A CONTINUES DE TAGAINES DE TAGAINES フィックを高解像度化 ノートパソコンでもサクサク動いて インターフェイスもさらなる遊びやすさを追求 <u>n onon and anononononon anonanononazio c</u>onono ano an 車 シリーズにふれる人も安心の基礎知識や列車の走らせ方はもちろんのこと バスやトラックによる周辺道路 <u>ONA GOORGADOORGADOORGADA GOORGAD ADO ANGADOORGA A</u> にpc版の新規シナリオ みんなの集う島 ニュータウン始動 めざせ交通王 を含む23種類の全シナリオ攻 <u>ガイバカカカカカカカカカカカカカカカカカカカカカカカカカ</u>

#### *Educators Guide to Free Internet Resources 1994*

this tutorial book based on notes and sample codes collected by the author while he was learning java tools himself topics includes java javaw launcher javac compiler javadoc document generator javap class file disassembler jar jarsigner archive tool jconsole console jdb debugger jdeps dependency analyzer jdeprscan deprecated api scanner jhat heap analysis tool jlink jre linker jhsdb hotspot debugger jmap memory dumper jmc mission control jpackage binary package builder jrunscript script

shell jstack stack dumper jstat statistics jstatd statistics daemon jvisualvm visual vm jwebserver server keytool keystore tool serialver serialversionuid generator updated in 2023 version v6 23 with jdk 20 for latest updates and free sample chapters visit herongyang com java tools

### **Fixed and Tunable Diode Lasers** *1997-01-01*

we have moved one step ahead in the arena of student and job oriented books with the ccl by enhancing our proven pedagogy to bring together the collective knowledge and wisdom of the world of computers books published under this series are specifically designed to engage readers improve computer skills and prepare themselves for future success this comprehensive series with step by step instructions and relevant screenshots throughout the text enables readers to have a better understanding of computers written in simple and lucid language without technical jargons each book of this series is accompanied by an interactive cd dvd with video tutorials this is one book that covers everything a beginner needs to know about computers you will learn things like setting up a new computer connecting to the internet working with digital media burning custom cds watching movies using microsoft office and other popular software setting up home networks keeping pcs running reliably and protecting them from spam viruses and spyware etc packed with relevant screenshots and illustrations the book is

easy to follow never intimidating and always helpful it is an indispensable book for the pc novice

### **ACCA F2 FMA Study Text PDF Full View Download**

there has been much debate in recent times between the anglo american tradition of curriculum studies and the continental and north european tradition of didactics didaktik as important as such debate has been this book seeks to add new voices to the debate representing ideas and traditions from a different part of the world the focus is on chinese curriculum thinking that has passed through a number of stages and currently represents a blend of some aspects of the american tradition and chinese cultural traditions how does chinese thinking about curriculum teaching and learning resonate with european didactic traditions and what are the implications for theorizing an expanded field of curriculum studies this book deliberately transcends borders and cultures to explore new territory to provide a platform for open dialogue and to open up new areas of investigation chapters include curriculum reform and research in china a social historical perspective what mathematics did teachers learn comparison of the school and the pre service teacher mathematics curricula in germany and taiwan living in parallel worlds a transatlantic dialogue between general didactics and instructional design

## Unity000002D000000000

this tutorial book is a collection of notes and sample codes written by the author while he was learning java swing and awt himself topics include swing and awt abstract windows toolkit class library graphical components jbutton jcheckbox jcombobox jframe jlabel jmenu jradiobutton jtextfield frame layouts menus dialog boxes editor pane unicode and chinese updated in 2024 version v4 32 with jdk 20 for latest updates and free sample chapters visit herongyang com swing

### **みんなのA列車で行こうPC 公式ガイドブック**

### **Java Tools Tutorials - Herong's Tutorial Examples**

**Youngsters Guide**

#### **Resources in Education**

*Theorizing Teaching and Learning in Asia and Europe*

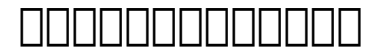

### **Java Swing Tutorials - Herong's Tutorial Examples**

**the villa in italy escape to the italian sun with this**

- **captivating page turning mystery (PDF)** [pokemon official 2018 desk block calendar](https://readforlove.mombaby.com.tw/x/ebook/goto?EPUB=pokemon~official~2018~desk~block~calendar~page~a~day~desk~format&dailyu=014) [page a day desk format \(PDF\)](https://readforlove.mombaby.com.tw/x/ebook/goto?EPUB=pokemon~official~2018~desk~block~calendar~page~a~day~desk~format&dailyu=014)
- [sanskrit to hindi translation of chapters of](https://readforlove.mombaby.com.tw/i/pub/slug?DOC=sanskrit~to~hindi~translation~of~chapters~of~ruchira~of~class~8for~chapter~1&monument=014) [ruchira of class 8for chapter 1 \[PDF\]](https://readforlove.mombaby.com.tw/i/pub/slug?DOC=sanskrit~to~hindi~translation~of~chapters~of~ruchira~of~class~8for~chapter~1&monument=014)
- [design of experiments montgomery solutions](https://readforlove.mombaby.com.tw/q/ebook/url?DOC=design~of~experiments~montgomery~solutions~8th~edition&lima=014) [8th edition \(Download Only\)](https://readforlove.mombaby.com.tw/q/ebook/url?DOC=design~of~experiments~montgomery~solutions~8th~edition&lima=014)
- [class ix 1st term science syllabus .pdf](https://readforlove.mombaby.com.tw/d/pdf/list?EPDF=class~ix~1st~term~science~syllabus&bsod=014)
- [fisica le leggi della natura con espansione](https://readforlove.mombaby.com.tw/s/book/goto?DOC=fisica~le~leggi~della~natura~con~espansione~online~per~le~scuole~superiori~3&paozinho=014) [online per le scuole superiori 3 \(Read Only\)](https://readforlove.mombaby.com.tw/s/book/goto?DOC=fisica~le~leggi~della~natura~con~espansione~online~per~le~scuole~superiori~3&paozinho=014)
- kuwait foreign policy and government quide [\(Download Only\)](https://readforlove.mombaby.com.tw/w/ebook/url?EBOOK=kuwait~foreign~policy~and~government~guide&dribbble=014)
- [aplia chapter 10 answers \(Download Only\)](https://readforlove.mombaby.com.tw/e/ebook/file?EBOOK=aplia~chapter~10~answers&vampire=014)
- [black cat questions and answers vidiozore](https://readforlove.mombaby.com.tw/q/pdf/go?EPDF=black~cat~questions~and~answers~vidiozore&particle=014) [\(PDF\)](https://readforlove.mombaby.com.tw/q/pdf/go?EPDF=black~cat~questions~and~answers~vidiozore&particle=014)
- [jcb 3cx sitemaster repair manual Full PDF](https://readforlove.mombaby.com.tw/e/ebook/url?DOC=jcb~3cx~sitemaster~repair~manual&players=014)
- [business portal installation guide Full PDF](https://readforlove.mombaby.com.tw/p/pdf/goto?DOC=business~portal~installation~guide&lima=014)
- [miller levine assessment biology answers](https://readforlove.mombaby.com.tw/l/pdf/file?PDF=miller~levine~assessment~biology~answers&spacy=014) [\(Download Only\)](https://readforlove.mombaby.com.tw/l/pdf/file?PDF=miller~levine~assessment~biology~answers&spacy=014)
- [cuisine ivoirienne \(Read Only\)](https://readforlove.mombaby.com.tw/b/book/upload?EPUB=cuisine~ivoirienne&pagelost=014)
- [astm table 54b \(PDF\)](https://readforlove.mombaby.com.tw/a/doc/exe?DOC=astm~table~54b&simplepure=014)
- [harley sportster 1200 service manual](https://readforlove.mombaby.com.tw/m/doc/visit?BOOK=harley~sportster~1200~service~manual&bubbley=014) [\(Download Only\)](https://readforlove.mombaby.com.tw/m/doc/visit?BOOK=harley~sportster~1200~service~manual&bubbley=014)
- [who s afraid of meryl streep mlpplc .pdf](https://readforlove.mombaby.com.tw/c/pub/data?PDF=who~s~afraid~of~meryl~streep~mlpplc&simplepure=014)
- [grade 10 november 2015 exam requirements](https://readforlove.mombaby.com.tw/t/ebook/file?PDF=grade~10~november~2015~exam~requirements~accounting&empat=014) [accounting \[PDF\]](https://readforlove.mombaby.com.tw/t/ebook/file?PDF=grade~10~november~2015~exam~requirements~accounting&empat=014)
- [1996 camaro z28 factory assembly manual](https://readforlove.mombaby.com.tw/z/pdf/visit?EBOOK=1996~camaro~z28~factory~assembly~manual~reprint&galaxy=014) [reprint .pdf](https://readforlove.mombaby.com.tw/z/pdf/visit?EBOOK=1996~camaro~z28~factory~assembly~manual~reprint&galaxy=014)
- [examining cordelia a victorian medical exam](https://readforlove.mombaby.com.tw/h/doc/list?EPDF=examining~cordelia~a~victorian~medical~exam~erotica&satu=014) [erotica .pdf](https://readforlove.mombaby.com.tw/h/doc/list?EPDF=examining~cordelia~a~victorian~medical~exam~erotica&satu=014)
- [more magic of metaphor stories for leaders](https://readforlove.mombaby.com.tw/w/pub/list?EBOOK=more~magic~of~metaphor~stories~for~leaders~influencers~and~motivators~and~spiral~dynamics~wizards&neon=014) [influencers and motivators and spiral](https://readforlove.mombaby.com.tw/w/pub/list?EBOOK=more~magic~of~metaphor~stories~for~leaders~influencers~and~motivators~and~spiral~dynamics~wizards&neon=014) [dynamics wizards \(2023\)](https://readforlove.mombaby.com.tw/w/pub/list?EBOOK=more~magic~of~metaphor~stories~for~leaders~influencers~and~motivators~and~spiral~dynamics~wizards&neon=014)
- [financial accounting sixth edition Full PDF](https://readforlove.mombaby.com.tw/g/doc/url?EPUB=financial~accounting~sixth~edition&dribbble=014)
- [yoga for sports by bks iyengar Full PDF](https://readforlove.mombaby.com.tw/q/ebook/data?BOOK=yoga~for~sports~by~bks~iyengar&sassy=014)

**the villa in italy escape to the italian sun with this captivating page turning mystery (PDF)** [manual pattern making pixmax \(PDF\)](https://readforlove.mombaby.com.tw/o/pdf/file?EPDF=manual~pattern~making~pixmax&sassy=014)

. [the villa in italy escape to the italian sun](https://readforlove.mombaby.com.tw/r/ebook/exe?PDF=the~villa~in~italy~escape~to~the~italian~sun~with~this~captivating~page~turning~mystery&galaxy=014) [with this captivating page turning mystery](https://readforlove.mombaby.com.tw/r/ebook/exe?PDF=the~villa~in~italy~escape~to~the~italian~sun~with~this~captivating~page~turning~mystery&galaxy=014) [\(PDF\)](https://readforlove.mombaby.com.tw/r/ebook/exe?PDF=the~villa~in~italy~escape~to~the~italian~sun~with~this~captivating~page~turning~mystery&galaxy=014)